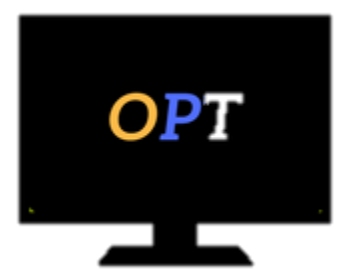

# Office Productivity Training

*Helping your employees work smarter, not harder*

## **Access 2013 Level 3**

## **Advanced Forms & Reports**

#### **Module 1**

- Designing Forms
- Customizing the Form
- Saving/Opening the Form
- Using Drawing Tools
- Adding a Chart to a Form

#### **Module 2**

- Working with Bound/Unbound **Objects**
- Adding a Combo/List Box
- Creating an Option Group
- Adding Command Buttons
- Adding Control Tips
- Adding a Background Picture

#### **Module 3**

- Creating Custom Reports
- Adding, Resizing and Moving Controls
- Displaying Choices
- Adding a Calculated Control
- Changing Report Type
- Saving Opening Reports

### **Appendix**

• Securing Your Database